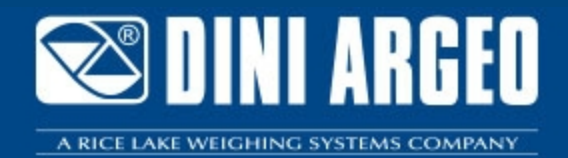

## **DFWPM\_OLD20170630** DFWPM "PLAY MOBILE": TRAGBARER

# PLAY-MOBILE<br>EELDINI ARGE я m

## GEWICHTSREPEATER

Mobile Funk-Fernanzeige für DFW-Indikatoren und MCW-Kranwaagen. Sehr gut zu transportieren und abzulesen dank kleiner Bauform und großem hintergrundbeleuchtetem LCD-Display. Dank integrierter Tastatur können die Hauptfunktionen der Waage aus der Ferne verwaltet und die einzelnen Wägungen zur weiteren Bearbeitung am PC zu speichern. Dies erfolgt mittels serieller Befehle oder per Software "Weigh Console".

**Die ideale Lösung für fortschriƩliche industrielle Anwendungen**

#### **TECHNISCHE EIGENSCHAFTEN**

- Hintergrundbeleuchtetes 25mm LCD-Display mit 6 kontraststarken Ziffern und Symbolen für die aktiven Funktionen.
- Spannungsversorgung 6VDC durch herausnehmbares Batteriefach, bestückt mit 4 AA-Batterien.
- Tastatur mit 5 Tasten in Polycarbonat.
- Gehäuse kompakt und robust, einfach zu reinigen und geeignet für raue Umgebungen.
- Konfigurierbar über Tastatur oder über einen PC mit DINITOOLS.
- Speicherung Wägelisten (Modell DFWPM10USB).

#### **SERIELLE PORTS**

- Integriertes 868MHz Funkmodul, mit 15 verschiedenen Frequenzkanälen, einfach per PC zu konfigurieren um die Kommunikation mit der Waage herzustellen.
- USB-Anschluss (standardmäßig montiert im Modell DFWPMUSB), zum schnellen Anschluss an einen PC.
- Infrarot-Sensor zur Verwendung der IR-Fernbedienung.

#### **FUNKTIONS-MODI**

**Multiwaagen-Repeater (MASTER)**:

Wägefunktion, die es ermöglicht das Gewicht von bis zu 32 unabhängigen Waagen anzuzeigen, mit der Möglichkeit deren Funktionen zu steuern oder auch die Gewichtssumme aller Waagen anzuzeigen.

**Universeller Gewichts-Repeater**: Erlaubt das Gewicht jeder Waage wiederzugeben, und zwar mittels Konfigurierung des Eingangs-Strings.

### **VERFŰGBARE FUNKTIONEN MIT MASTER**

- **Verwaltung der angezeigten Waagenfunktionen:** ZERO, TARA, DRUCKEN, AKTIVIEREN/DEAKTIVIEREN des FUNKTIONSMODUS und AUSSCHALTEN.
- **Abspeicherung des Gewichts (Modell DFWPM10USB)** der einzelnen verbundenen Waagen oder der Gewichtssumme; bis zu 500 Speicherplätze.
- **Anbindung an PC mittels USB-Anschluss** für das Lesen der Wägelisten mittels Befehle oder Verwendung der Software "Weigh Console".

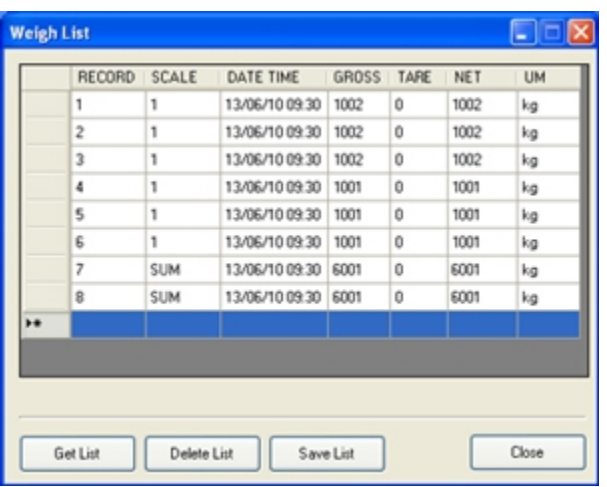

Lesen der Wägelisten mittels Software "Weigh Console" mit der Möglichkeit, diese im Excel- oder \*.csv–Format zu speichern. Für weitere Informationen siehe Datenblatt.

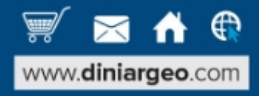

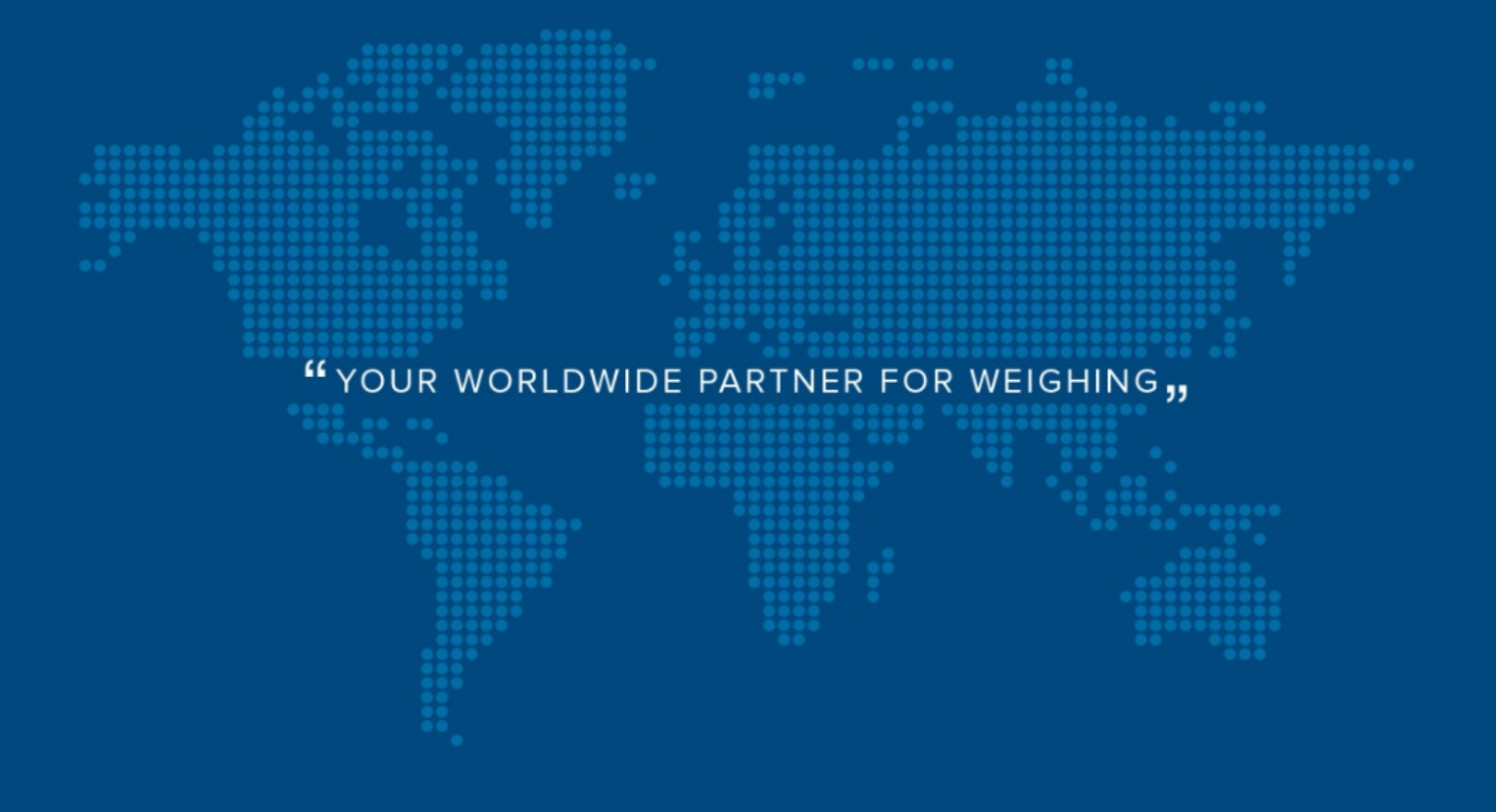

**DINI ARGEO FRANCE sarl** France

**DINI ARGEO** GMBH Germany

**DINI ARGEO** UK Ltd United Kingdom

**DINI ARGEO WEIGHING INSTRUMENTS Ltd** China

**DINI ARGEO** OCEANIA Australia

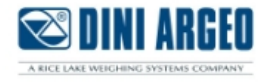

#### **COMPANY HEADQUARTERS**

Via Della Fisica, 20 41042 Spezzano di Fiorano Modena - Italy Tel. +39.0536 843418

#### **SERVICE ASSISTANCE**

Via Dell'Elettronica, 15 41042 Spezzano di Fiorano Modena - Italy Tel. +39.0536 921784

SALES AND TECHNICAL ASSISTANCE SERVICE 

Alle technischen Daten und Grafiken können für Änderungen und Verbesserungen ohne vorherige Ankündigung erfolgen.